# **COGILOG COMPTA**

COGILOG Compta existe sous deux versions :

- *•* la version Standard qui s'adresse aux entreprises, artisans, commerçants, professions libérales et associations,
- *•* la version PRO qui s'adresse aux cabinets d'expertise-comptable et aux professionnels de la comptabilité et de la gestion.

C'est un logiciel mono ou multi-utilisateurs, moderne et complet, pensé et optimisé pour Mac OS X.

# **DÉMARREZ RAPIDEMENT VOTRE COMPTABILITÉ**

*•* Démarrez rapidement votre comptabilité en utilisant l'un des plans comptables types fournis avec le logiciel : SA-SARL-EURL, entreprise individuelle, architecte, professions médicales, graphiste, avocat, notaire, autres professions libérales, association avec ou sans TVA, SCI, entreprise agricole, comptabilité patrimoniale et familiale, etc.

Les professionnels peuvent également créer des plans comptables types à utiliser directement pour toute création de dossier comptable.

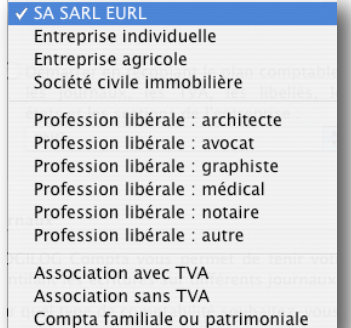

*•* Importez directement les comptes et les écritures issus d'un autre logiciel : CIEL™ (Mac et PC), SAGE™ (Mac et PC), EBP™, Météor™, Compt'Up™, CCMX™, etc.

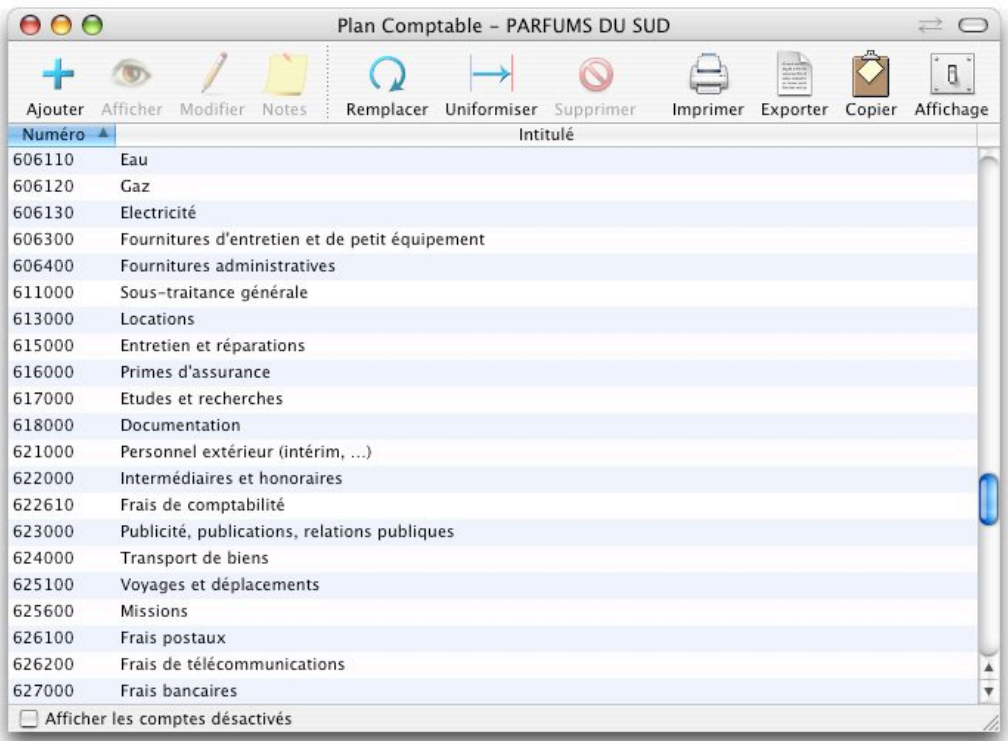

Plan comptable de l'entreprise

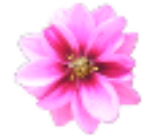

#### **SAISIE FACILE ET RAPIDE**

- *•* Vous pourrez saisir facilement vos écritures à la souris ou au clavier en utilisant la méthode qui vous conviendra le mieux :
	- ‣ Saisie à la souris, sans avoir à mémoriser de numéro de compte

Cette méthode intéressera particulièrement les non professionnels de la comptabilité : la liste des comptes est constamment disponible sous vos yeux, vous choisissez le compte sans avoir, à aucun moment, à mémoriser de numéro. Par exemple pour comptabiliser une dépense de téléphone, il suffira de choisir le compte "Frais de télécommunications".

‣ Saisie rapide, entièrement au clavier

Cette méthode intéressera les professionnels de la comptabilité : pour une saisie rapide et efficace, nous avons particulièrement optimisé la saisie directe au clavier. Toute la saisie peut se faire sans toucher à la souris. Pour un contrôle visuel permanent et commode, l'équilibrage de l'écriture se traduit instantanément à l'écran par un changement de couleur de fond.

Ces deux modes de saisies peuvent être utilisés simultanément.

| 000                                                                                                    |                                                          | Saisie Ventes - PARFUMS DU SUD<br>$\geq$ 0 |                                                             |                                                   |                      |                              |                 |  |
|----------------------------------------------------------------------------------------------------|----------------------------------------------------------|--------------------------------------------|-------------------------------------------------------------|---------------------------------------------------|----------------------|------------------------------|-----------------|--|
| ſVA<br>Équilibrer<br>Insérer ligne<br>Calculer TVA                                                                                                    | <b>unte</b><br>Afficher compte<br>Dupliquer              | Répéter                                    | Déplacer<br>Fusionner                                       | Effacer                                           | Imprimer<br>Exporter | Copier                       | G.<br>Affichage |  |
| Plan comptable                                                                                                    | $\overline{?}$<br>Plan comptable                         | Ventes                                     | Ð                                                           | Libellés v                                        | Enregistrer          | Annuler                      |                 |  |
| 401 411 421 4 5 6 7<br>T 1<br> 2 <br> 3<br>Produits vendus 19.6 %<br>701100<br>701200<br>Produits vendus 5.5 %                                                                                                    | Pièce<br>Date<br>02/07/2004<br>04017<br>02/07/2004 04017 | Compte<br>701100<br>445711                 | Intitulé du compte<br>Produits vendus<br>TVA collectée 19.6 | Libellé<br><b>CARRE D'AS</b><br><b>CARRE D'AS</b> | Débit                | Crédit<br>1 000,00<br>196,00 | M               |  |
| Produits d'activités annexes<br>708000<br>713000<br>Variation des stocks (en-cours<br>758110<br>Différences de règlement<br>Revenus des valeurs mobilières<br>764000<br>765000<br>Escomptes obtenus<br>767000<br>Produits nets sur cession de val<br>Produits des cessions d'élément 4<br>775000<br>781740<br>Reprise sur provisions (sur créa v | 04017<br>02/07/2004                                      | 411CAR                                     | <b>CARRE D'AS</b>                                           | <b>CARRE D'AS</b>                                 | 1 196,00             |                              |                 |  |
| 401 411<br>421 4 5 6 7<br> 2 <br>3<br>T 1<br>411CAR CARRE D'AS<br>411LECL LECLAVEL DISTRIBUTIONS<br>411PAR<br>PARFUMERIE DU SOLEIL<br>411XXX<br>Clients divers                                                                                                    |                                                          |                                            |                                                             |                                                   |                      |                              |                 |  |
|                                                                                                    | Compte équilibrage                                       |                                            |                                                             |                                                   | 1 196,00             | 1 196,00                     |                 |  |

Fenêtre de saisie des écritures avec le plan comptable affiché à gauche

*•* Intègre le calcul automatique de la TVA, l'équilibrage automatique des écritures, les libellés pré-définis, la numérotation automatique des pièces, la duplication et la répétition d'écritures.

 $\Box$ 

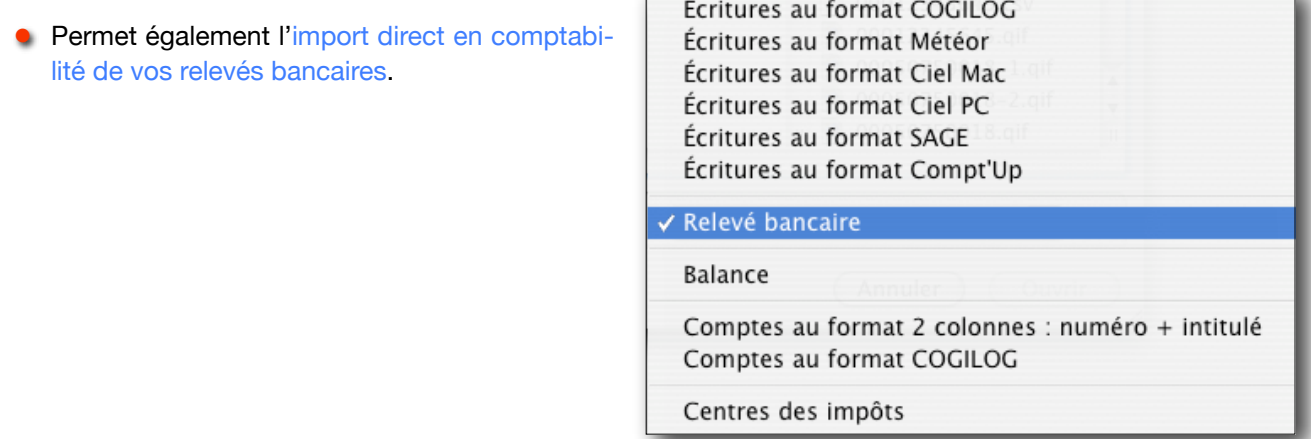

#### **UN LOGICIEL MODERNE ET COMPLET**

- *•* Vous pouvez visionner à l'écran les lignes d'écritures d'un client ou fournisseur sur plusieurs exercices, vous pouvez travailler sur deux exercices simultanément, l'écriture de report se mettra automatiquement à jour. En effet COGILOG Compta exploite la puissance de Mac OS X pour vous proposer une comptabilité multi-exercices en ligne. Vous avez ainsi accès directement dans le même fichier à tous les exercices. Bien entendu vous pouvez verrouiller un exercice clos pour interdire toute modification.
- *•* Vous pourrez lettrer chaque compte individuellement ou d'un seul coup toute une série de comptes. En effet COGILOG Compta propose de puissantes fonctions de lettrage (lettrage manuel, lettrage automatique d'après les pièces, lettrage automatique d'après les montants, pré-lettrage) permettant par exemple de lettrer des écritures saisies dans différents exercices.

| AA                          | Compte 411CARRE - PARFUMS DU SUD |             |                                               |                                                     |             |                   |  |  |  |
|-----------------------------|----------------------------------|-------------|-----------------------------------------------|-----------------------------------------------------|-------------|-------------------|--|--|--|
| Rechercher Afficher journal | Jnl                              | Paiement    | Terminer lettrage                             | <b>And</b><br>AU C<br>Lettrage automatique<br>Notes | Imprimer    | $\gg$<br>Exporter |  |  |  |
|                             | 411CARRE                         | Afficher du | au 31/12/2004<br>01/01/2003                   | ٠<br>Non lettrées<br>$\mathbf{v}$                   | Enregistrer | Annuler           |  |  |  |
| Date                        | A Journal                        | Pièce       | Libellé                                       | Débit                                               | Crédit      | M<br>٠            |  |  |  |
| 18/04/2003 VE               |                                  | 03013       | <b>CARRE D'AS</b>                             | 1794,00                                             |             |                   |  |  |  |
| 12/05/2003 VE               |                                  | 03017       | <b>CARRE D'AS</b>                             | 3 5 8 8 , 0 0                                       |             |                   |  |  |  |
| 03/06/2003 VE               |                                  | 03021       | <b>CARRE D'AS</b>                             | 1794,00                                             |             |                   |  |  |  |
| 30/06/2003                  | <b>BO</b>                        | c2598       | <b>CARRE D'AS</b>                             |                                                     | 7 176,00    |                   |  |  |  |
| 08/10/2003 VE               |                                  | 03037       | <b>CARRE D'AS</b>                             | 5 980,00                                            |             |                   |  |  |  |
| 31/01/2004 BQ               |                                  | c3257       | <b>CARRE D'AS</b>                             |                                                     | 5 980,00    |                   |  |  |  |
| 04/02/2004 VE               |                                  | 04005       | <b>CARRE D'AS</b>                             | 1794,00                                             |             |                   |  |  |  |
| 22/03/2004 VE               |                                  | 04009       | <b>CARRE D'AS</b>                             | 5 980,00                                            |             |                   |  |  |  |
| 18/04/2004 VE               |                                  | 04013       | CARRE D'AS                                    | 1794,00                                             |             |                   |  |  |  |
| 30/06/2004                  | <b>BO</b>                        | c5897       | CARRE D'AS                                    |                                                     | 7774.00     |                   |  |  |  |
| 02/07/2004 VE               |                                  | Im005       | <b>CARRE D'AS</b>                             | 1 196,00                                            |             |                   |  |  |  |
| 02/07/2004 VE               |                                  | 04017       | CARRE D'AS                                    | 1 196,00                                            |             |                   |  |  |  |
|                             |                                  |             | Solde prélettré : 0,00<br>Solde lettré : 0,00 | 25 116,00<br>4 186,00                               | 20 930,00   |                   |  |  |  |

Fenêtre d'extrait de compte affichant des écritures issues de différents exercices

- *•* Vous effectuerez les rapprochements bancaires directement à l'écran et COGILOG Compta en conservera l'historique : vous pourrez ainsi savoir, à tout moment, que telle ligne a été rapprochée sur le relevé bancaire n° 7 de 2005.
- *•* COGILOG Compta gère automatiquement la TVA : il calcule la TVA en saisie, renseigne les imprimés de l'Administration qu'il suffit d'insérer dans votre imprimante puis passe automatiquement les écritures comptables de TVA. COGILOG Compta gère tous les régimes de TVA : régime normal mensuel ou trimestriel, régime simplifié, régime agricole, régime des débits et le régime des encaissements.

La seule opération que vous aurez à faire manuellement sera de remplir et d'envoyer le chèque de paiement.

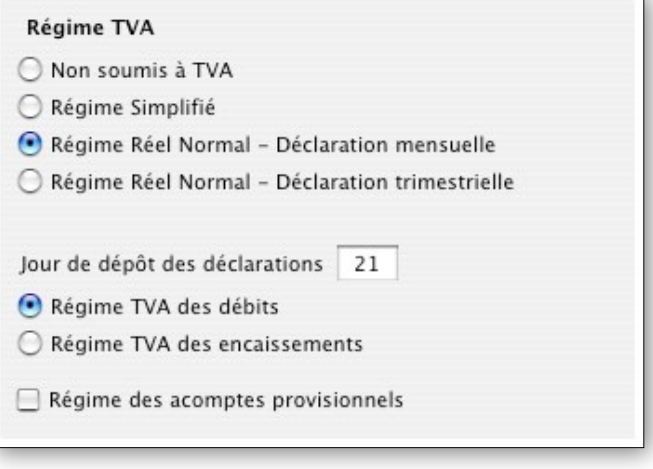

*•* Vous retrouverez facilement des écritures enregistrées grâce à de puissantes fonctions de recherche multi-critères.

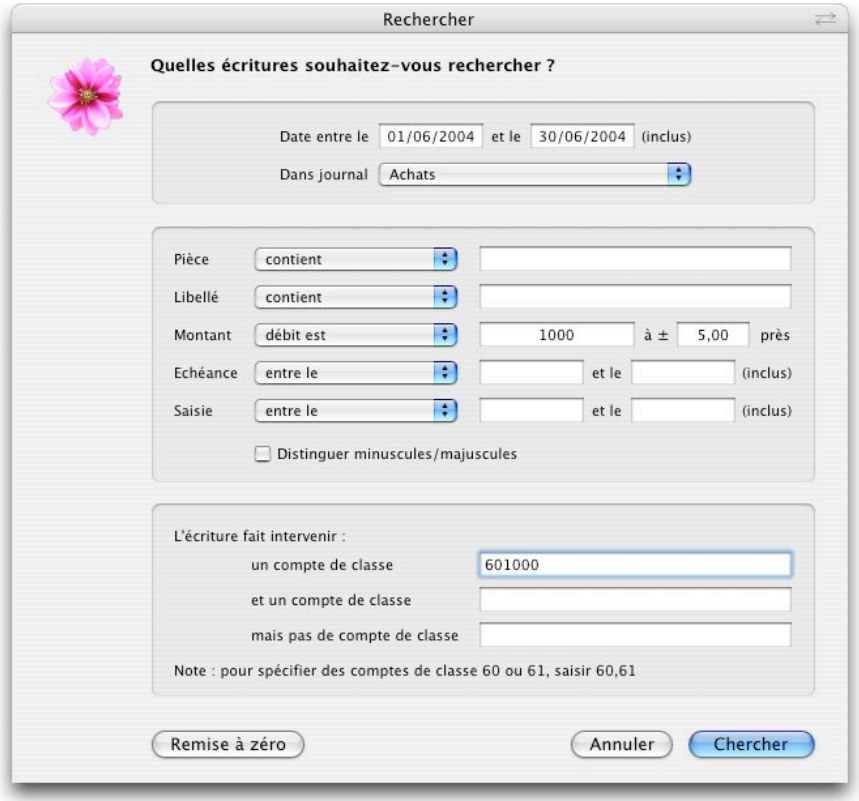

Une fenêtre de recherche d'écritures

*•* Vous pourrez comparer, d'un simple clic, le résultat, les charges et les produits, compte à compte, sur deux exercices ou deux périodes même à cheval sur deux exercices.

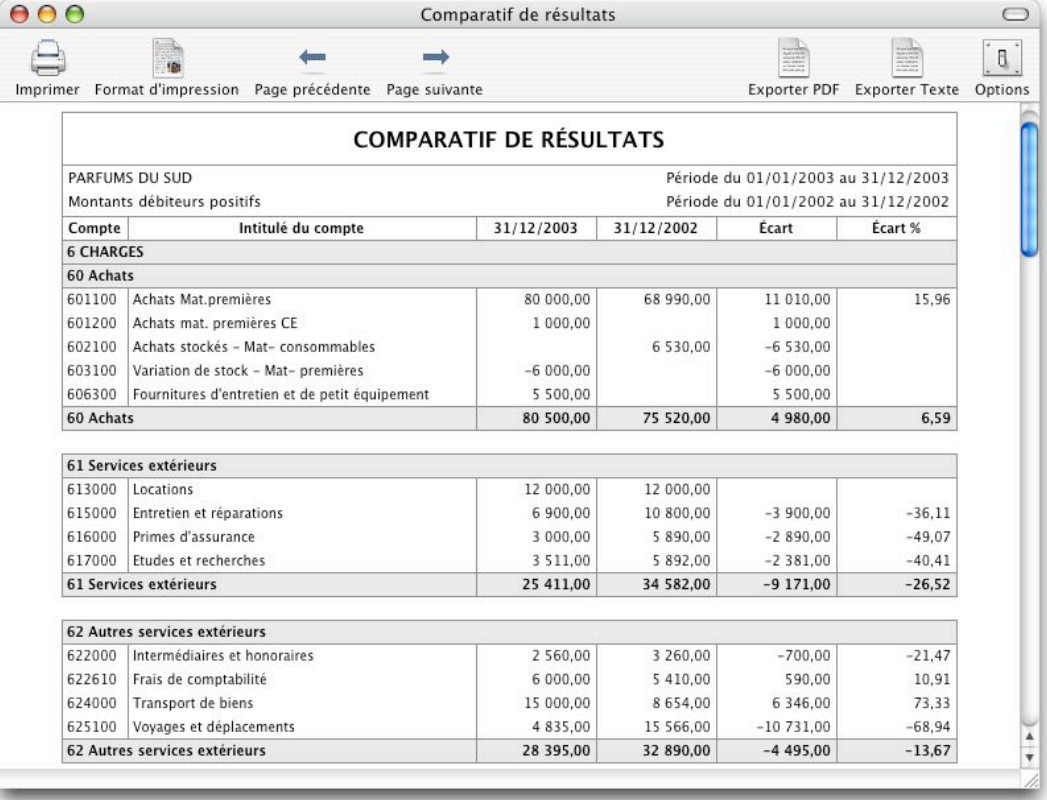

Comparatif de charges et produits sur deux exercices

- *•* En fin d'exercice, vous pourrez, sans aucune difficulté, travailler simultanément sur deux exercices, les écritures de report seront mises à jour automatiquement.
- *•* COGILOG Compta peut exporter les écritures comptables aux formats COGILOG™, CIEL™ (Mac et PC), SAGE™ (Mac et PC), EBP™, Météor™ et Quadratus™.
- *•* La comptabilité analytique intégrée permet de gérer un système hiérarchique de sections, sous-sections, etc, sans aucune limite.
- *•* Vous aurez constamment à votre disposition une aide en ligne avec plus de 120 modèles d'écritures ainsi qu'un quide d'utilisation détaillé.

#### **SAUVEGARDE AUTOMATIQUE**

*•* Parce que vos données comptables sont précieuses, COGILOG Compta comprend un système intégré de sauvegarde automatique pour en assurer la sécurité.

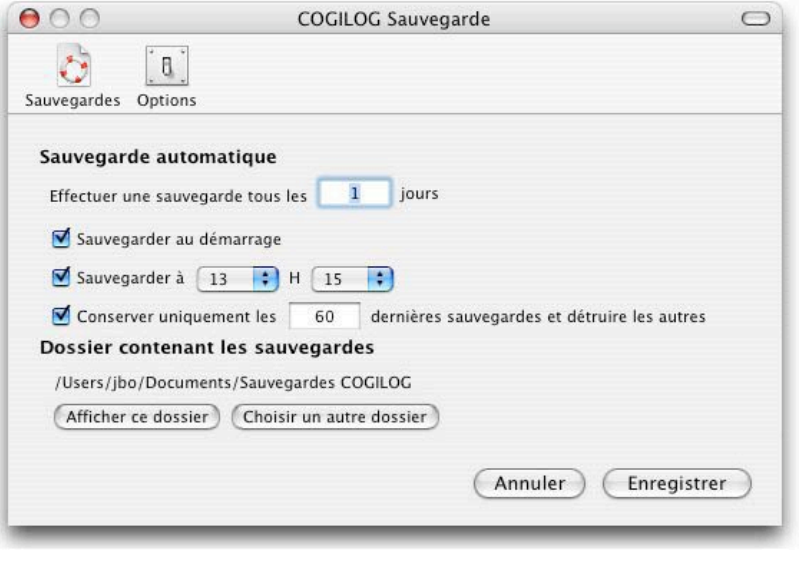

Options de sauvegarde automatique

# **UN LOGICIEL PROFESSIONNEL MONO OU MULTI-UTILISATEURS**

- *•* COGILOG Compta fonctionne aussi bien en mode clients-serveur (multi-utilisateurs) qu'en mode monoutilisateur : il vous permettra de travailler aussi bien en mono-poste qu'en réseau, en groupe connecté au réseau de votre entreprise ou votre cabinet que seul et autonome à l'intérieur ou l'extérieur de votre entreprise ou votre cabinet.
- *•* Dans le cadre d'une utilisation multi-utilisateurs, permet de gérer les droits de vos collaborateurs (par exemple vous pouvez donner à chaque collaborateur les autorisations de consulter ou non, modifier ou non le dossier de telle ou telle entreprise).
- **•** Assure la traçabilité des opérations (permet de savoir qui a saisi telle écriture, qui l'a modifiée, etc...).
- *•* Permet d'associer des notes à chaque compte et à chaque dossier de comptabilité pour assurer un suivi et préparer la révision des comptes.
- *•* Intègre un générateur d'états à la fois puissant et simple à utiliser. Il vous permettra d'exploiter facilement les données comptables pour produire tous types de tableaux de bord, de tableaux de contrôle et de calculs les plus variés que vous pourrez afficher à l'écran, imprimer, exporter au format pdf ou dans votre tableur.

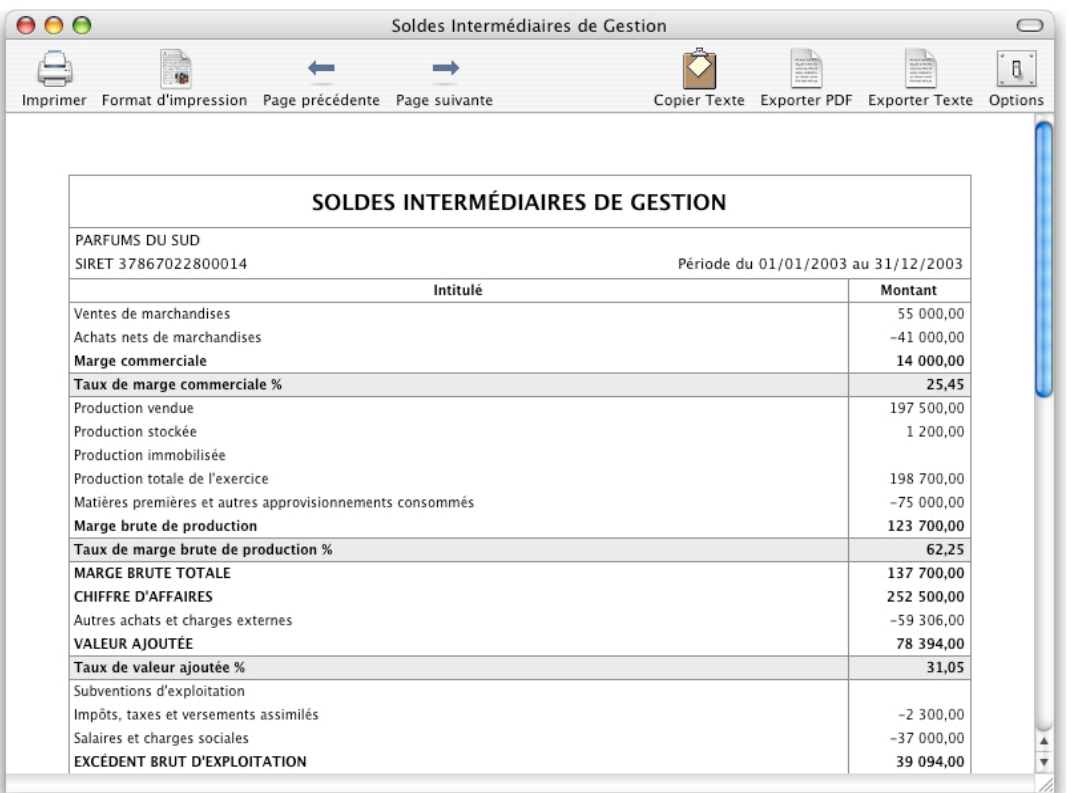

Soldes Intermédiaires de Gestion : exemple d'état livré avec COGILOG Compta

- *•* En début d'exercice, COGILOG Compta contre-passera automatiquement les écritures à extourner.
- *•* Facilite et accélère le travail de révision en fin d'exercice : par simple clic, vous pouvez remonter de la balance au compte puis au journal puis effectuer des modifications qui seront répercutées dans votre balance à l'écran.

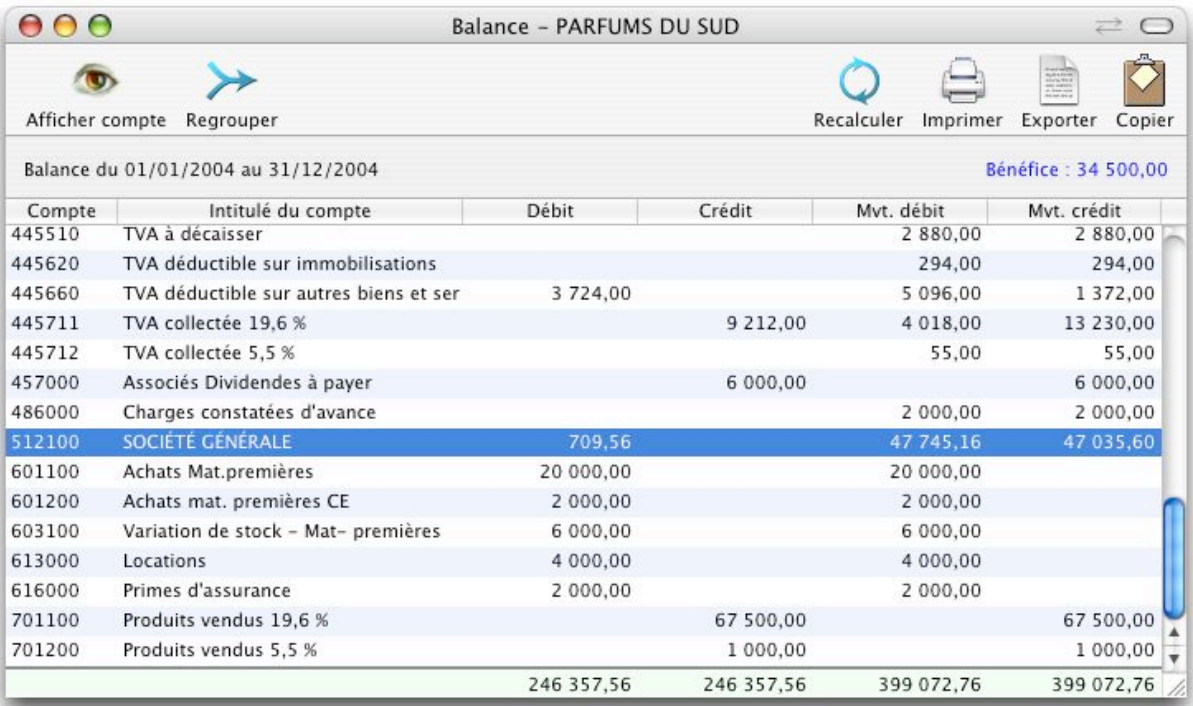

Exemple de balance : un double-clic permet d'accéder rapidement au détail du compte.

*•* Facilite et accélère le travail de révision en fin d'exercice : affiche directement le comparatif de balances, par simple clic vous pouvez remonter de la balance au compte puis au journal pour effectuer des modifications qui seront répercutées dans le comparatif de balances à l'écran.

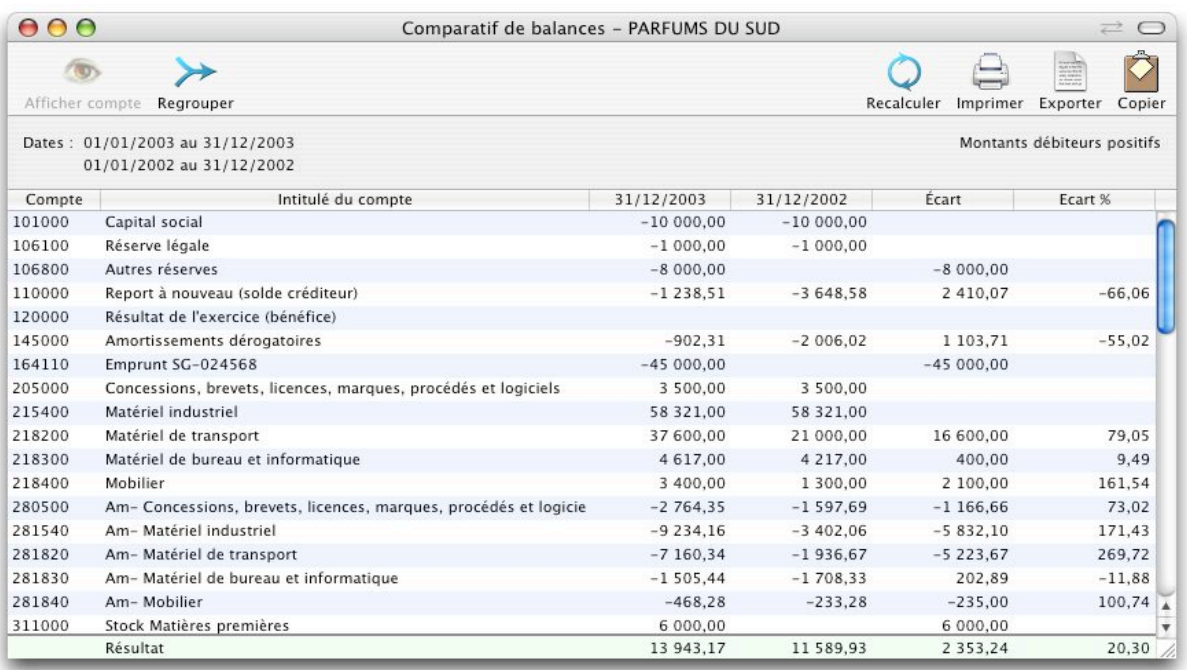

Comparatif de balances : un double-clic permet d'accéder rapidement au détail du compte.

# **LA VERSION STANDARD S'ADAPTE FACILEMENT À TOUS TYPES D'ACTIVITÉS**

- *•* La version Standard s'adresse aussi bien aux entreprises (PME-PMI), aux artisans, commerçants, entreprises agricoles qu'aux professions libérales et aux associations. Elle est fournie avec un manuel de référence et d'apprentissage de la comptabilité "Comprendre et pratiquer la comptabilité".
- *•* COGILOG Compta est parfaitement intégrée avec COGILOG Gestion et COGILOG Paye car tous ces logiciels partagent la même base de données.
- *•* Pour les professions libérales, le logiciel permet de tenir une comptabilité classique recettes-dépenses ou bien créances-dettes.

# **ASSISTANCE COGILOG**

- *•* Pour que vous ne soyez jamais seul(e) devant une quelconque difficulté, COGILOG assure directement une assistance téléphonique à la fois informatique et comptable.
- *•* Le prix du logiciel inclut l'assistance téléphonique COGILOG (informatique et comptable) et les mises à jour pendant 3 mois. Après cette période, vous pourrez souscrire un abonnement annuel comprenant l'assistance COGILOG et toutes les mises à jour de votre logiciel.

# **LA VERSION PRO EST IDÉALE POUR LES CABINETS D'EXPERTISE COMPTABLE**

- *•* La version PRO de COGILOG Compta permet de gérer un nombre illimité d'entreprises. C'est un logiciel professionnel qui a été spécialement conçu pour les cabinets d'expertise comptable et les professionnels de la comptabilité.
- *•* COGILOG Compta est parfaitement intégré à l'ensemble des logiciels OS X de COGILOG. Tous les logiciels COGILOG de la gamme OS X communiquent parfaitement car ils utilisent et enrichissent la même base de données.

Par exemple vous modifiez la règle d'amortissement d'une immobilisation et vous pouvez mettre à jour. par simple clic, l'écriture de dotation en comptabilité.

Vous souhaitez modifier les comptes d'une famille d'immobilisations : vous avez directement accès, dans le logiciel d'immobilisations, au plan comptable de l'entreprise pour choisir un compte sans aucun risque d'erreur.

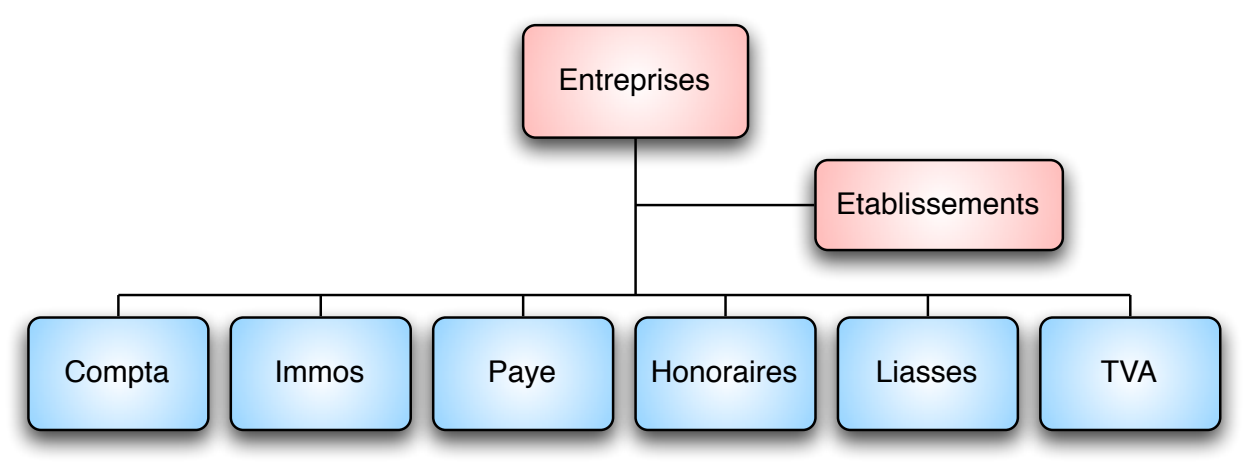

- *•* Plus qu'un simple logiciel de comptabilité, COGILOG Compta met à votre disposition une base de données "Entreprises" qui gère toutes les informations de vos entreprises clientes (informations générales, dirigeants, contacts, informations fiscales, dossier de suivi). Ces informations (appelées aussi dossier permanent) peuvent être mises en commun au sein de votre cabinet ce qui en renforce l'efficacité : un collaborateur met à jour une information et tout le cabinet en bénéficie automatiquement. Vos données sont organisées de façon parfaitement rationnelle, sans aucune duplication et sont ainsi faciles à maintenir à jour.
- *•* Vous pouvez facilement effectuer des tris et extraire des informations de cette base pour traitement sur un tableur, pour effectuer un mailing, etc...

# **UN LOGICIEL QUI A DU SOUFFLE**

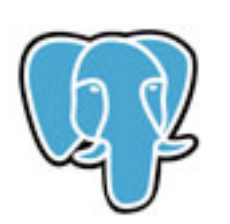

- *•* COGILOG Compta est bâti sur le célèbre moteur de base de données PostgreSQL, un gage de professionnalisme, de puissance et de pérennité. PostgreSQL est un moteur de base de données Unix qui compte des millions d'utilisateurs dans le monde entier et qui donne à COGILOG Compta une puissance et un potentiel d'évolution exceptionnels.
- *•* Avec COGILOG Compta OS X, vous profiterez d'une architecture informatique moderne qui sera à même de tirer le meilleur profit de toutes les avancées technologiques des prochaines années.

# **UN LOGICIEL CONÇU ET ÉCRIT POUR MAC OS X**

*•* COGILOG Compta n'est pas une simple adaptation d'un ancien logiciel OS 9, c'est un logiciel moderne, pensé et conçu pour l'environnement Mac OS X. Il est écrit directement en langage natif Mac OS X et vous permettra de profiter au mieux de tous les avantages du système Apple : une interface agréable, souple et efficace, des fenêtres et tableaux personnalisables, une prise en main simple et rapide, la création directe de fichiers pdf, la liaison directe avec votre gestionnaire de mails, la correction orthographique intégrée pour vos notes et annotations, etc.

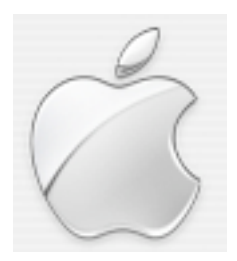

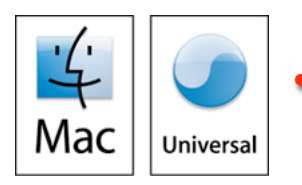

*•* COGILOG Compta fonctionne sur tout Macintosh sous système Mac OS X 10.5 (Leopard), 10.4 (Tiger) ou 10.3 (Panther). C'est un logiciel Universal Binary qui fonctionne en mode natif donc de façon optimale sur tous les Macintosh (Intel ou PowerPC).

# **COGILOG**

COGILOG est une société spécialisée, depuis plus de 10 ans, dans le développement et l'édition de logiciels de gestion sur Macintosh. Elle propose un gamme complète de logiciels de gestion sur Mac.

> COGILOG 23 rue Delpont 31700 BLAGNAC www.cogilog.com - cogilog@cogilog.com Tél 05 61 71 55 93 Fax 05 61 71 66 64